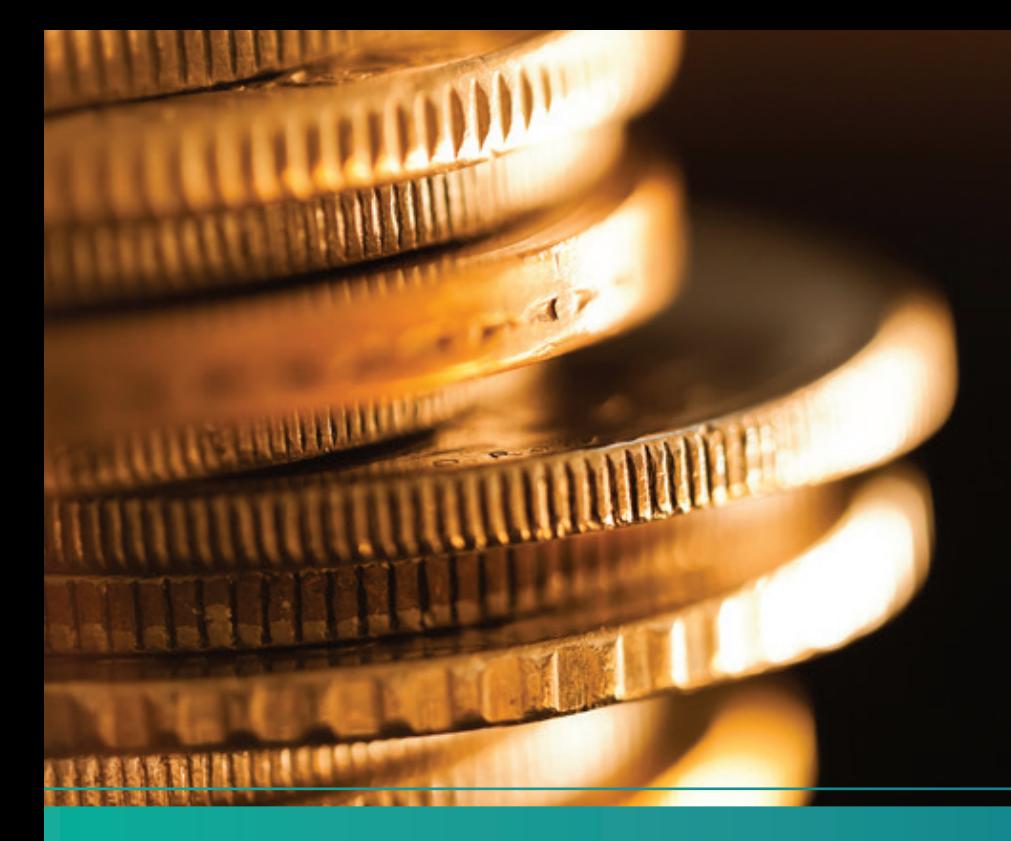

# GEObüro – Vorbereitende Finanzbuchhaltung

Ersparen Sie sich die doppelte Datenerfassung! Alle Rechnungen werden mit GEObüro erfasst, bearbeitet und verbucht. Sie brauchen keine Excel-Dateien für Rechnungsdaten mehr führen und senden keine Papier-Rechnungen mehr an das Steuerbüro.

### **Fehler vermeiden, Zeit und Kosten sparen!**

Die zentrale GEObüro Rechnungsdatenerfassung an nur noch einer Stelle erspart Ihren Mitarbeitern Zeit und Ihnen Kosten. Durch die automatische Kontierung und Bereitstellung einer importfähigen Datei, können Fibu-Daten digital in das Finanzbuchhaltungssystem weitergeben werden – Fehler beim Abtippen gehören der Vergangenheit an. Die Automatisierung ermöglicht zudem eine Aufwandsreduzierung beim Steuerbüro oder in Ihrer eigenen Buchhaltung und kann somit weitere Kosteneinsparungen ermöglichen.

**Einnahme-Überschuss oder Bilanzierung** Sie brauchen kein ausgebildeter Buchhalter zu sein! Egal, ob Sie Einnahme-Überschuss oder Bilanzierung betreiben, Ihre Buchhaltung

selbst machen oder vom Steuerbüro erledigen lassen – Ihre vorbereitende Buchhaltung macht GEObüro nebenbei für Sie! Rechnungen und in GEObüro verbuchte Zahlungseingänge werden nach den hinterlegten Vorschriften automatisch kontiert.

## **Einfache Rechnungsdaten-Erfassung**

Im GEObüro-Dialog "Kontoauszüge erfassen" können alle relevanten Daten der Bankauszüge erfasst werden. GEObüro bietet die Möglichkeit Zahlungsein- und Zahlungsausgänge einzugeben. Handelt es sich bei einer GEObüro-Rechnung um einen Zahlungseingang, so werden beim Speichern auch gleichzeitig die Rechnungsfrist und ggf. auch zugehörige Mahnvorgänge geschlossen.

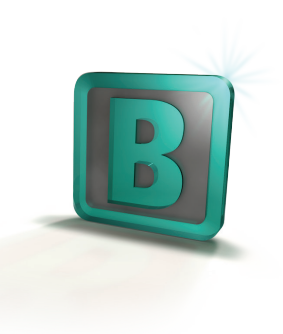

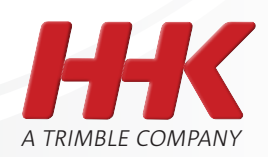

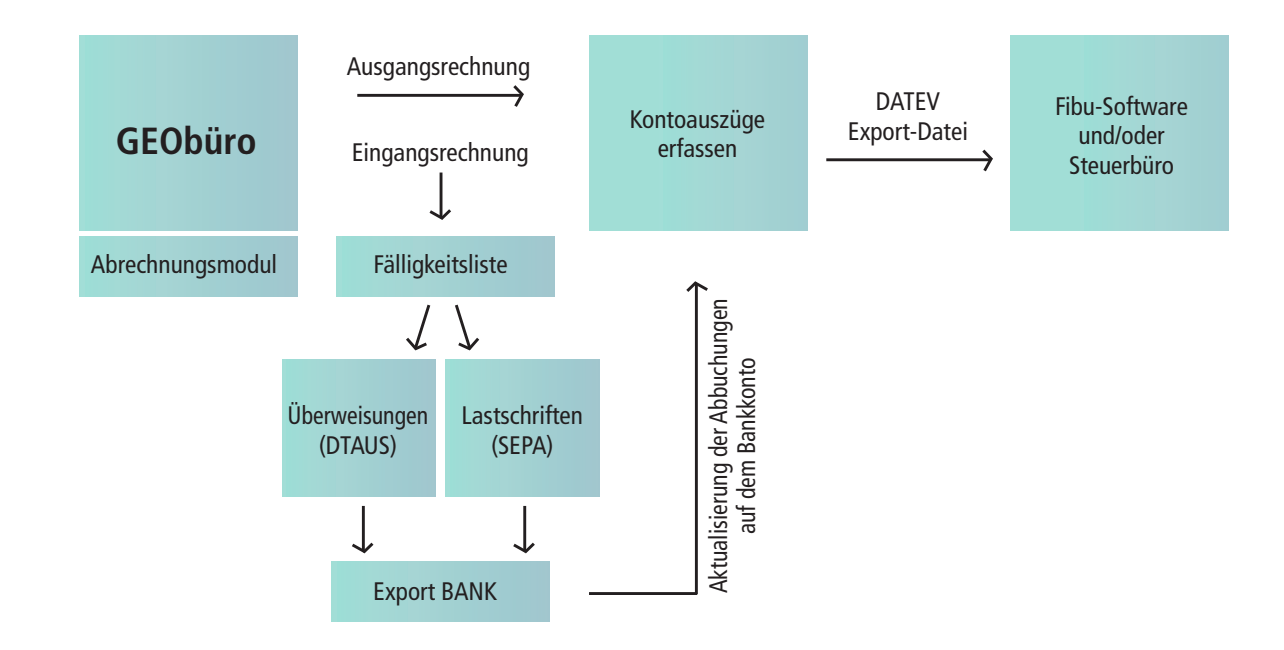

## **Vollautomatischer DATEV-Export**

Über die GEObüro-Abrechnungsmodule werden Forderungen erzeugt und gleichzeitig als Buchungssatz in einer Stapelbuchungsdatei gespeichert. Über die Dateiexport-Funktion kann dann final eine Ausgabedatei im weitverbreiteten DATEV-Format erzeugt werden.

#### **Überblick Management von Eingangsrechnungen**

- Möglichkeit zur Verknüpfung der Eingangs rechnung zur Lieferantenadresse, mit Angabe der Fälligkeit, Skonti, Aufwandskonto, fortlau fende interne Nummer und Buchungstext.
- Möglichkeit der Zuordnung von Eingangsrech nungen als Nebenkosten zu Aufträgen
- Vorgangssetzung für Eingangsrechnungen inkl. Dokumentablagemöglichkeit
- Scannen von Eingangsrechnungen über GEObüro
- Prüfung: Übersichtliche Darstellung der
- anstehenden Überweisungen/Lastschriften in Tabellenform
- Datenexport von Überweisungen oder Lastschriften (DTAUS-Datei oder SEPA-Formate (XML) zur Weitergabe an die Bank

### **Voraussetzungen**

GEObüro Manager GEObüro Schnittstelle Finanzbuchhaltung GEObüro Eingangsrechnungen und Überweisungen GEObüro Dokumentablage (optional)

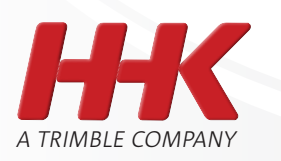

# Mit uns in eine neue Dimension.